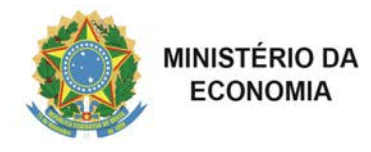

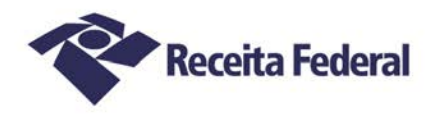

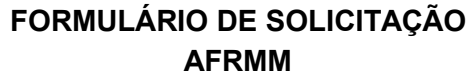

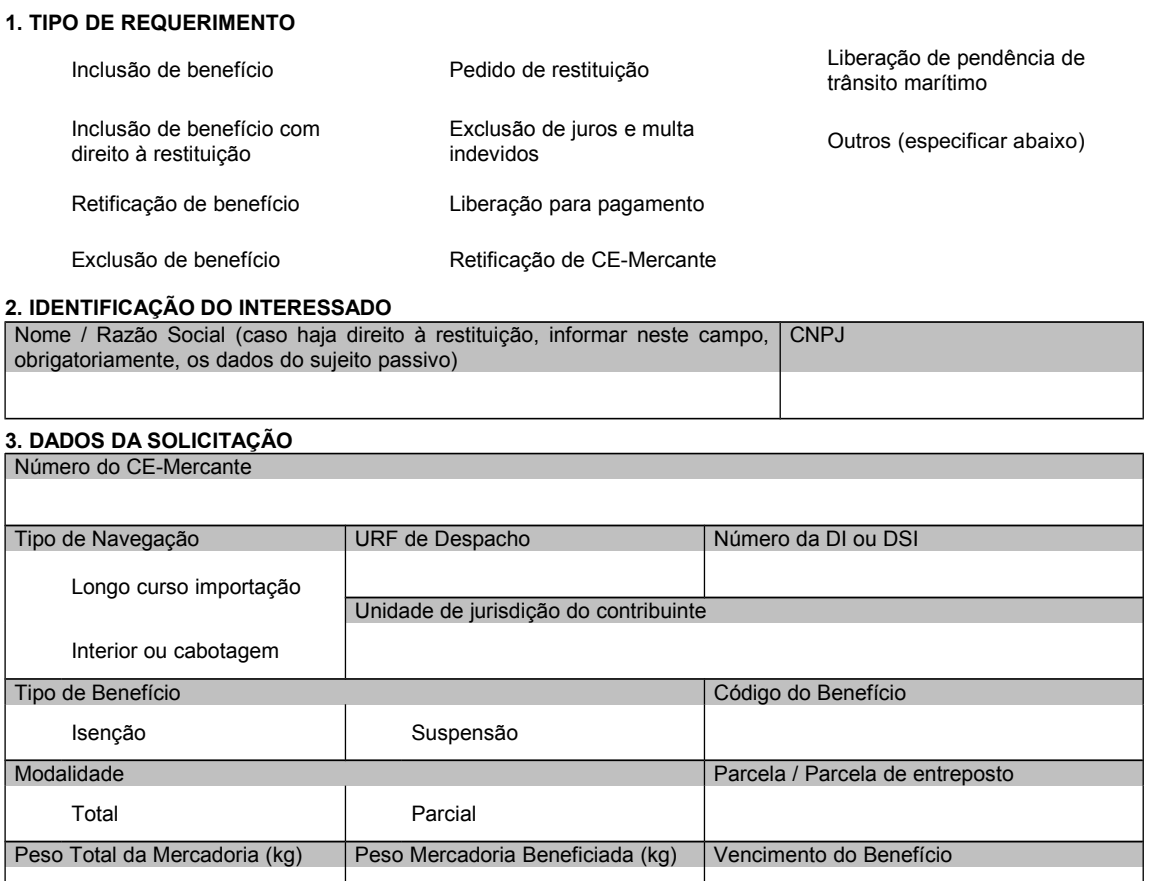

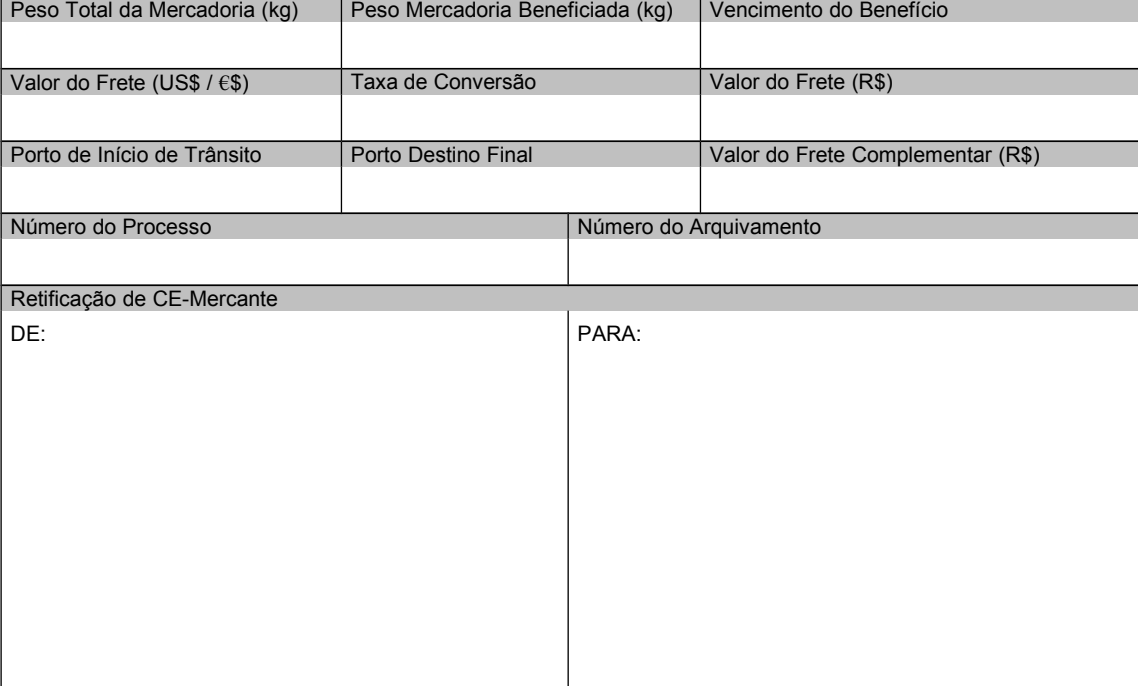

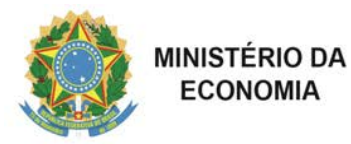

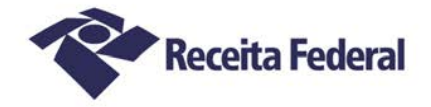

# **FORMULÁRIO DE SOLICITAÇÃO AFRMM**

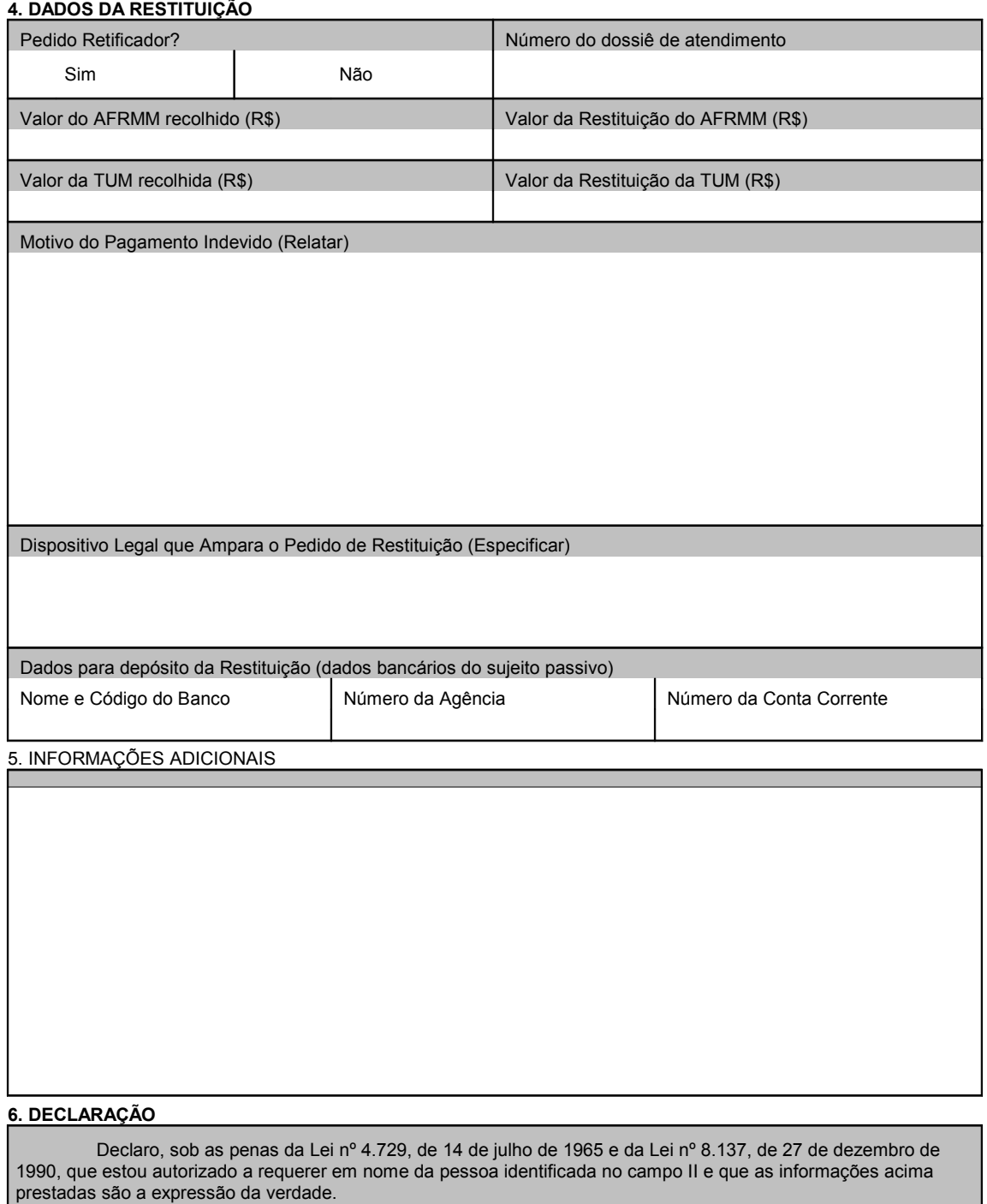

Documento entregue e assinado nos termos da Instrução Normativa RFB nº 1.412, de 2013.

# **INSTRUÇÕES DE PREENCHIMENTO**

#### **QUADRO 1. Tipo de requerimento: e**scolher apenas uma opção.

Veja a seguir, os campos que devem ser preenchidos para cada tipo de requerimento selecionado:

## **INCLUSÃO DE BENEFÍCIO RETIFICAÇÃO DE BENEFÍCIO EXCLUSÃO DE BENEFÍCIO**

Campos a serem preenchidos:

OBS.: Em caso de retificação, preencher os campos com os novos dados, que substituirão o benefício anteriormente incluído. Inserir justificativa no campo 5 – Informações adicionais.

#### **2. IDENTIFICAÇÃO DO INTERESSADO**

**Nome/Razão Social**: preencher com o nome da empresa ou razão social.

**CNPJ:** preencher com o número de inscrição do CNPJ da empresa.

#### **3. DADOS DA SOLICITAÇÃO**

**Nº CE-Mercante**: informar nº do conhecimento eletrônico em formato alfanumérico de 15 (quinze) posições.

**Tipo de navegação**: escolher uma entre as duas opções: longo curso importação / interior ou cabotagem.

**URF de despacho**: informar o porto alfandegado de destino final da mercadoria, na qual foi registrada a Declaração de Importação (DI), no caso de navegação de longo curso. No caso de navegação de interior ou cabotagem, informar o porto de desembarque das mercadorias e a unidade de jurisdição do contribuinte.

**Número da DI ou DSI**: preencher no caso de navegação de longo curso.

**Tipo de benefício**: escolher uma das duas opções: isenção ou suspensão.

**Código do benefício**: selecionar o código conforme lista de opções.

**Modalidade**: escolher uma das duas opções: total ou parcial.

**Parcela / Parcela de entreposto**: informar o número, se houver.

**Peso total da mercadoria (kg)**: informar o peso da mercadoria acobertada pelo CE-Mercante referido (total).

**Peso da mercadoria beneficiada (kg**): informar o peso da mercadoria com benefício, no caso de pedido de suspensão ou de isenção parcial, acobertada pelo CE-Mercante referido.

**Vencimento do benefício**: no caso de suspensão, informar a data do vencimento do benefício.

**Valor do Frete (US\$/€\$):** informar o frete total expresso em moeda estrangeira, que é a remuneração do transporte aquaviário, incluindo todas as despesas portuárias, com a manipulação de carga, descarregada em porto brasileiro.

**Taxa de conversão**: informar a taxa vigente na data de ocorrência do fato gerador.

**Valor do Frete (R\$):** informar o valor expresso em moeda nacional, resultado da conversão do valor do frete expresso em moeda estrangeira, conforme a taxa de conversão informada.

**Número do Processo**: incluir o nº do processo administrativo ou judicial, se houver. Caso exista processo vinculado, especificar no campo 5 – Informações adicionais.

**Número do arquivamento**: em caso de exclusão de suspensão ou de isenção, especificar o número do arquivamento gerado no Sistema Mercante.

**5. INFORMAÇÕES ADICIONAIS**: Inserir informações complementares, necessárias à análise do pedido.

Se o pedido de suspensão for com os seguintes fundamentos legais, incluir os dados especificados:

a) Drawback: Informar Nº do ato Concessório e data de vencimento do ato;

b) 2400 – Mandado de Segurança com Depósito Judicial: Informar nº do Processo M.S., data do M.S. e valor do depósito judicial;

c) 2401 – Mandado de Segurança sem Depósito Judicial: Informar nº do Processo M.S. e data do M.S.

# **INCLUSÃO DE BENEFÍCIO COM DIREITO À RESTITUIÇÃO**

Campos a serem preenchidos:

# **2. IDENTIFICAÇÃO DO INTERESSADO**

**Nome/Razão Social**: informar os dados do sujeito passivo.

**CNPJ**: preencher com o número de inscrição do CNPJ da empresa.

#### **3. DADOS DA SOLICITAÇÃO**

**Nº CE-Mercante**: : informar nº do conhecimento eletrônico em formato alfanumérico de 15 (quinze) posições.

**Tipo de navegação**: escolher entre as duas opções: longo curso importação / interior ou cabotagem.

**URF de despacho**: informar o porto alfandegado de destino final da mercadoria, na qual foi registrada a Declaração de Importação (DI), no caso de navegação de longo curso.

**Número da DI ou DSI**: preencher no caso de navegação de longo curso.

**Unidade de jurisdição do contribuinte**: preencher no caso de navegação de cabotagem ou interior

**Tipo de benefício**: escolher uma das duas opções: isenção ou suspensão.

**Código do benefício**: selecionar o código conforme lista de opções.

**Modalidade**: escolher uma das duas opções: total ou parcial.

**Parcela / Parcela de entreposto**: informar o número, se houver.

**Peso total da mercadoria (kg)**: informar o peso da mercadoria acobertada pelo CE-Mercante referido (total).

**Peso da mercadoria beneficiada (kg)**: informar o peso da mercadoria com benefício, no caso de pedido de suspensão ou de isenção parcial, acobertada pelo CE-Mercante referido.

**Vencimento do benefício**: no caso de suspensão, informar a data do vencimento do benefício.

**Valor do Frete (US\$/€\$):** informar o frete total expresso em moeda estrangeira, que é a remuneração do transporte aquaviário, incluindo todas as despesas portuárias, com a manipulação de carga, descarregada em porto brasileiro.

**Taxa de conversão**: informar a taxa vigente na data de ocorrência do fato gerador.

**Valor do Frete (R\$):** informar o valor expresso em moeda nacional, resultado da conversão do valor do frete expresso em moeda estrangeira, conforme a taxa de conversão informada.

**Número do Processo**: incluir o nº do processo administrativo ou judicial, se houver. Caso exista processo vinculado, especificar no campo campo 5 – Informações adicionais.

**Número do arquivamento**: em caso de exclusão de suspensão ou de isenção, especificar o número do arquivamento gerado no Sistema Mercante.

# **4. DADOS DA RESTITUIÇÃO**

**Pedido retificador?** Selecionar "SIM", se já tiver sido solicitada restituição para o mesmo CE-Mercante ou NÃO.

**Número do dossiê de atendimento**: deve ser preenchido somente se a resposta ao item anterior tiver sido "Sim".

**Valor do AFRMM recolhido (R\$):** informar o valor do AFRMM recolhido se o pedido de restituição se referir ao AFRMM.

**Valor da restituição do AFRMM (R\$):** Informar o valor da restituição de AFRMM, se for o caso.

**Valor da TUM recolhido (R\$):** Incluir o valor da Taxa de utilização do Mercante recolhido se o pedido de restituição se referir à TUM.

**Motivo do pagamento indevido**: relatar o que ocasionou o pagamento indevido.

**Dispositivo legal que ampara o pedido de restituição**: especificar.

**Dados para depósito da restituição**: informar dados bancários do sujeito passivo.

**5. INFORMAÇÕES ADICIONAIS**: se for o caso.

# **PEDIDO DE RESTITUIÇÃO**

Campos a serem preenchidos:

## **2. IDENTIFICAÇÃO DO INTERESSADO**

**Nome/Razão Social**: informar neste campo, obrigatoriamente, os dados do sujeito passivo.

**CNPJ**: Preencher com o número de inscrição do CNPJ da empresa.

#### **3. DADOS DA SOLICITAÇÃO**

**Nº CE-Mercante**: Número do conhecimento eletrônico em formato alfanumérico de 15 (quinze) posições.

**Tipo de navegação**: escolher uma entre as duas opções: longo curso importação / interior ou cabotagem.

**URF de despacho**: informar o porto alfandegado de destino final da mercadoria, na qual foi registrada a Declaração de Importação (DI), no caso de navegação de longo curso.

**Número da DI ou DSI**: preencher no caso de navegação de longo curso.

**Unidade de jurisdição do contribuinte**: preencher no caso de navegação de cabotagem ou interior

**Valor do Frete (US\$/€\$):** informar o frete total expresso em moeda estrangeira, que é a remuneração do transporte aquaviário, incluindo todas as despesas portuárias, com a manipulação de carga, descarregada em porto brasileiro.

**Taxa de conversão**: informar a taxa vigente na data de ocorrência do fato gerador.

Valor do Frete (R\$): informar o valor expresso em moeda nacional, resultado da conversão do valor do frete expresso em moeda estrangeira, conforme a taxa de conversão informada.

## **4. DADOS DA RESTITUIÇÃO**

**Pedido retificador?** Selecionar "SIM", se já tiver sido solicitada restituição para o mesmo CE-Mercante ou NÃO.

**Número do dossiê de atendimento**: deve ser preenchido somente se a resposta ao item anterior tiver sido "Sim".

**Valor do AFRMM recolhido (R\$):** informar o valor do AFRMM recolhido se o pedido de restituição se referir ao AFRMM.

**Valor da restituição do AFRMM (R\$):** informar o valor da restituição de AFRMM, se for o caso.

**Valor da TUM recolhido (R\$):** incluir o valor da Taxa de utilização do Mercante recolhido se o pedido de restituição se referir à TUM.

**Motivo do pagamento indevido**: relatar o que ocasionou o pagamento indevido.

**Dispositivo legal que ampara o pedido de restituição**: especificar.

**Dados para depósito da restituição**: informar dados bancários do sujeito passivo.

**5. INFORMAÇÕES ADICIONAIS**: se for o caso

# **EXCLUSÃO DE JUROS E MULTA INDEVIDOS LIBERAÇÃO PARA PAGAMENTO**

Campos a serem preenchidos:

#### **2. IDENTIFICAÇÃO DO INTERESSADO**

**Nome/Razão Social**: informar neste campo, obrigatoriamente, os dados do sujeito passivo.

**CNPJ**: Preencher com o número de inscrição do CNPJ da empresa.

#### **3. DADOS DA SOLICITAÇÃO**

**Nº CE-Mercante**: Número do conhecimento eletrônico em formato alfanumérico de 15 (quinze) posições.

**URF de despacho**: informar o porto alfandegado de destino final da mercadoria, na qual foi registrada a Declaração de Importação (DI), no caso de navegação de longo curso. No caso de navegação de interior ou cabotagem, informar o porto de desembarque das mercadorias e a unidade de jurisdição do contribuinte.

**5. INFORMAÇÕES ADICIONAIS**: se for o caso**.**

# **RETIFICAÇÃO DE CE-MERCANTE**

Campos a serem preenchidos:

#### **2. IDENTIFICAÇÃO DO INTERESSADO**

**Nome/Razão Social**: informar neste campo, obrigatoriamente, os dados do sujeito passivo.

**CNPJ**: Preencher com o número de inscrição do CNPJ da empresa.

#### **3. DADOS DA SOLICITAÇÃO**

**Nº CE-Mercante**: Número do conhecimento eletrônico em formato alfanumérico de 15 (quinze) posições.

**URF de despacho**: informar o porto alfandegado de destino final da mercadoria, na qual foi registrada a Declaração de Importação (DI), no caso de navegação de longo curso. No caso de navegação de interior ou cabotagem, informar o porto de desembarque das mercadorias e a unidade de jurisdição do contribuinte.

#### **Retificação de CE-Mercante:**

**De:** Colocar a informação que deve ser alterada.

**Para** : Colocar a nova informação que deve substituir originalmente informado.

**5. INFORMAÇÕES ADICIONAIS**: se for o caso.

# **LIBERAÇÃO DE PENDÊNCIA DE TRÂNSITO MARÍTIMO**

Campos a serem preenchidos:

# **2. IDENTIFICAÇÃO DO INTERESSADO**

**Nome/Razão Social**: informar neste campo, obrigatoriamente, os dados do sujeito passivo.

**CNPJ**: Preencher com o número de inscrição do CNPJ da empresa.

#### **3. DADOS DA SOLICITAÇÃO**

**Nº CE-Mercante**: Número do conhecimento eletrônico em formato alfanumérico de 15 (quinze) posições.

**URF de despacho**: informar o porto alfandegado de destino final da mercadoria, na qual foi registrada a Declaração de Importação (DI).

**Valor do Frete (US\$/€\$):** O frete total é a remuneração do transporte aquaviário, incluindo todas as despesas portuárias, com a manipulação de carga, descarregada em porto brasileiro. Valor expresso em moeda estrangeira.

**Taxa de conversão**: informar a taxa vigente na data de ocorrência do fato gerador.

**Valor do Frete (R\$):** Valor expresso em moeda estrangeira. Valor expresso em moeda nacional, resultado da conversão do valor do frete expresso em moeda estrangeira, conforme a taxa de conversão informada.

**Porto de início de trânsito**: informar somente no caso de mercadoria em trânsito, para efeito de liberação de pendência de transito marítimo.

**Porto destino final**: informar somente no caso de mercadoria em trânsito, para efeito de liberação de pendência de transito marítimo.

**Valor do frete complementar**: informar o frete não acobertado pelo CE-Mercante informado, para pagamento complementar e liberação de pendência de trânsito marítimo.

#### **5. INFORMAÇÕES ADICIONAIS**: se for o caso